# ManageEngine ADManager Plus

### Introduction

Ce bref document traite les fonctions de sécurité, technologies utilisés, et ports et protocoles utilisés par le logiciel AD Manager Plus – une gestion complète basée sur une interface web pour une gestion complète de votre Active Directory ; ce logiciel vous aide à générer des rapports rapidement concernant la gestion de votre annuaire entreprise.

Flux technologique de ADManager Plus

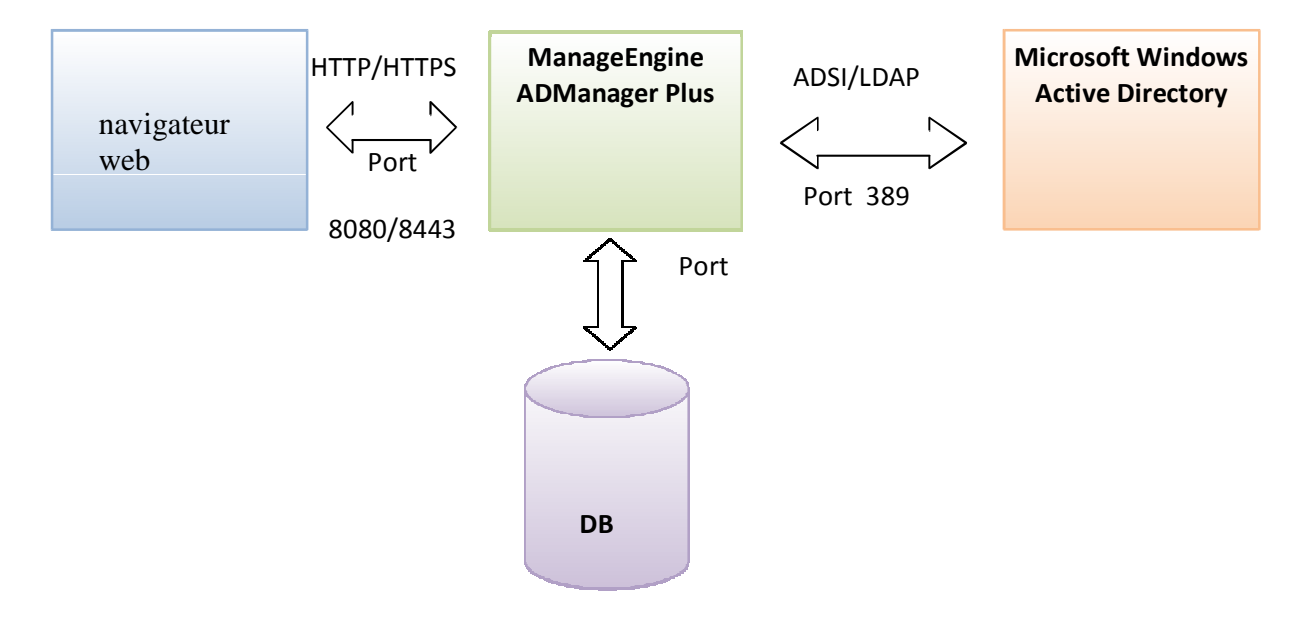

- HTTP : Hyper Text Transfer Protocol
- HTTPS : Hyper Text Transfer Protocol Secure
- ADSI : Active Directory Service Interface
- LDAP : Lightweight Directory Access Protocol
- DB : Database

#### Technologie et détails des ports utilisés:

ADManager Plus utilise Windows ADSI pour son intéraction avec l'Active Directory. ADSI utilise le protocole LDAP et communique au travers du port 389.

L'outil offre une authentification aux utilisateurs et clients de la solution, mais aussi l'interface de ADManager Plus qui est en full web vous permettant alors de vous connecter de n' importe où sur le réseau ; les modes d'authentifications sont basés sur les protocoles Web 8080, et 8443 pour l'accès en mode sécurisé en HTTPS à l'interface web.

L'ensemble des données de votre Active Directory sont collectées et stockées dans la bases interne intégrée dans l'outil, la base de données utilisée qui est MySQL, elle écoute sur le port ayant la valeur TCP/ 33306.

#### Plusieurs fonctions de sécurité sont intégrées dans l'outil ADManager Plus:

ADManager Plus utilise dans un sens unique l'algorithme de chiffrement MD5 pour

stocker dans la base de données les privilèges de sécurité, le produit dans sa globalité

peut être configuré pour n'utiliser que le protocole sécurisé qui est HTTPS.

o en sélectionnant HTTPS sous l'onglet du champ Admin -- >> Connection -- >> et vérification en activant le SSL port [https]

la base de donnés MySQL est sécurisée à partir de toutes les machines et un mot de passe complexe peut être positionné pour les accès à la solution AD Manager

## **Conclusion**

ADManager Plus contient les fonctions les plus intéressantes, déjà positionnées, pour vous offrir une administration simple et sécurisée de votre annuaire d'entreprise Active Directory.